Ajax For [Beginners](http://document.inmanuals.com/to.php?q=Ajax For Beginners Tutorial) Tutorial >[>>>CLICK](http://document.inmanuals.com/to.php?q=Ajax For Beginners Tutorial) HERE<<<

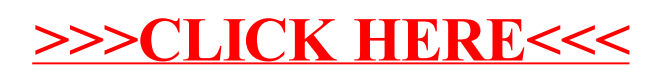